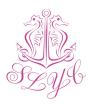

## SANDY LANE YACHT CLUB & RESIDENCES WEBSITE COOKIE POLICY

Glossy Bay Marina Limited trading as Sandy Lane Yacht Club & Residences ("Sandy Lane Yacht Club & Residences", "SLYCR", "we", "us", "our") respects the privacy of all visitors to our website.

This is our policy on the use of cookies on www.slycr.com. We may update this Cookie Policy from time to time to reflect any changes in technology or legislation affecting the way we use cookies and how you, as a user, can manage them.

## What are cookies and how do we use them?

Our website uses cookies to distinguish you from other users of our website. This helps us to provide you with a good experience when you visit our website and also assists us in making improvements.

A cookie is a small file (consisting of letters and numbers) that we store on your browser or elsewhere on your device.

## What type of cookies do we use?

We use functionality cookies. These are used to recognize you when you return to our website. This enables us to personalize our content for you, including (where applicable) greet you by name and remember your preferences (for example, content tailored for your region or choice of language).

#### Changes to use of our cookies

Any changes to our use of cookies for this website will be posted here and if appropriate, signposted from our web pages highlighting any changes.

# Contact Information

If you have any queries in relation to this notice, please contact us at <a href="mailto:compliance@slycr.com">compliance@slycr.com</a>

# Where can I get more information?

You can find out more information about the individual cookies we use and the purposes for which we use them in the table below:

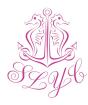

| Cookie                 | Description                                                   | Expiry  |
|------------------------|---------------------------------------------------------------|---------|
| CMS- Preferred Culture | Stores the website user's preferred content culture, which is | 30 Days |
|                        | predominantly regarding the relevant language of the user     |         |
| ASP.net Session ID     | Keeps the user session ID for security reasons                | Session |

## How do I control and delete cookies?

The majority of web browsers accept cookies, but you can usually change the web browser's settings to refuse new cookies, disable existing ones or simply let you know when new ones are sent to your device.

In order to do this, follow the instructions provided by your browser (usually located within the "Help", "Tools" or "Edit" facility) or you can click on the links below to access instructions from some of the most popular browsers:

- Google Chrome
- Internet Explorer
- Firefox
- Safari
- Safari Mobile
- Opera

For more information on how to <a href="http://ec.europa.eu/ipg/basics/legallcookies/index\_en.htm">http://ec.europa.eu/ipg/basics/legallcookies/index\_en.htm</a>

However, please be aware that, if you refuse or disable cookies, some of the website's functionality may be lost.

In addition, disabling a cookie or category of cookie does not delete the cookie from your browser, you will need to do this yourself from within your browser.